V L O Y -6 -8 M www.ps.bam.de/XG89/10L/L89G00NP.PS/.PDF; Start-Ausgabe N: Keine Ausgabe-Linearisierung (OL) in Datei (F), Startup (S), Gerät (D)

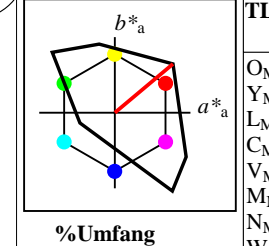

 $u^*_{rel} = 158$ 

 $g*_{H,rel} = 20$  $g^*_{C,rel} = 37$ 

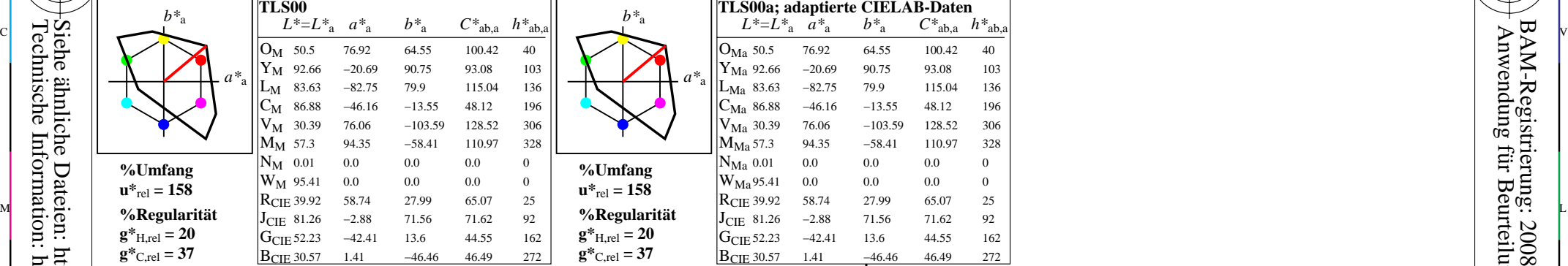

C

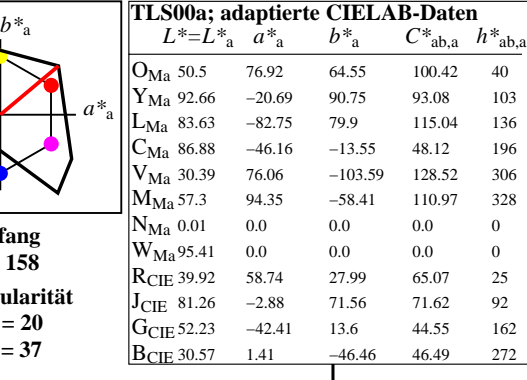

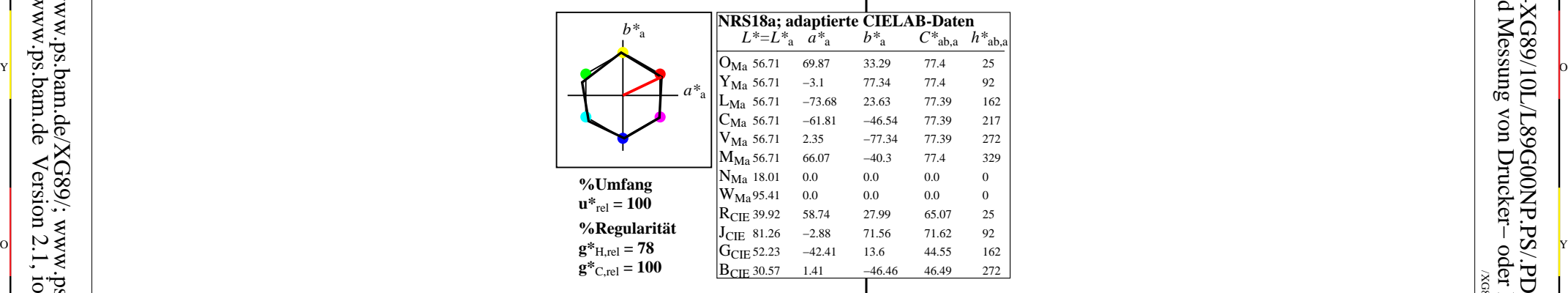

**ORS18a; adaptierte CIELAB-Daten**<br>  $L^* = L^*$ <sub>a</sub>  $a^*$ <sub>a</sub>  $b^*$ <sub>a</sub>  $C^*$ <sub>ab,a</sub>  $h^*$ <sub>ab,a</sub>  $L^* = L^*$ <sub>a</sub>  $O_{Ma}$  47.94  $Y_{Ma}$  90.37 LMa  $C_{Ma}$  58.62  $V_{Ma}$  25.72  $M_{M<sub>3</sub>}$  48.13  $N_{Ma}$  18.01 0.0 0.0 0.0 0  $W_{Ma}$ 95.41 0.0 0.0 0.0 0  $R_{CIE}$  39.92  $J_{CIE}$  81.26  $G<sub>CIE</sub>$  52.23  $B$ CIE 30.57 47.94 65.39 50.52 82.63 38 90.37 −10.26 91.75 92.32 96 50.9 −62.83 34.96 71.91 151 58.62 −30.34 −45.01 54.3 236 25.72 31.1 −44.4 54.22 305 48.13 75.28 −8.36 75.74 354 39.92 58.66 26.98 64.57 25 81.26 −2.16 67.76 67.79 92 52.23 −42.25 11.76 43.87 164 30.57 1.15 −46.84 46.86 271 *a\**<sup>a</sup> *b\**<sup>a</sup> **%Umfang**  $u^*_{rel} = 93$ **%Regularität**  $g^*_{H,rel} = 57$  $g^*_{C,rel} = 59$ **ORS18** *L\*=L\**<sup>a</sup> *a\**<sup>a</sup> *b\**<sup>a</sup> *C\**ab,a *h\**ab,a  $O_{M}$ YM  $L_{\mathbf{M}}$  $\mathrm{C_{M}}$  $V_M$  $M_M$  $N_{\rm M}$  $W_M$  $R<sub>CIE</sub>$  39.92  $J_{\text{CIE}}$  81.26  $G<sub>CIE</sub>$  52.23  $B$ CIE 30.57 47.94 65.31 52.07 83.53 39 90.37 −11.15 96.17 96.82 97 50.9 −62.96 36.71 72.89 150 58.62 −30.62 −42.74 52.59 234 25.72 31.45 −44.35 54.38 305 48.13 75.2 −6.79 75.51 355 18.01 0.5 −0.46 0.69 317 95.41 −0.98 4.76 4.86 102 39.92 58.74 27.99 65.07 25 81.26 −2.88 71.56 71.62 92 52.23 −42.41 13.6 44.55 162 1.41 −46.46 46.49 272 *a\**<sup>a</sup> *b\**<sup>a</sup> **%Umfang**  $u^*_{\text{rel}} = 94$ **%Regularität**  $g*_{H,rel} = 58$  $g^*$ <sub>C,rel</sub> = 54  $\mathbf{g^*}_{\text{Crel}} = 59$  R<sub>CTF</sub> 30.57 1.15 46.84 46.86 271  $\mathbf{g^*}_{\text{Crel}} = 54$  R<sub>CTF</sub> 30.57 1.41 46.46 46.49 272 L M

L

V

 $\overline{O}$ 

XG890−7, Farb-Management-Workflow: Geräte−Farbeingabendaten des natürlichen Farbverbindungsraums NCCS −> Geräte−Farbausgabedaten eines Farbenraums -8  $\frac{1}{26}$   $\frac{1}{26}$  BAM-Prüfvorlage XG89; Farbmetrikworkflow TLS00−>ORS18 Eingabe: *olv\* setrgbcolor* Ausgabe: keine Eingabeänderung

Y

M

/XG89/ Form: 1/10,Serie: 1/1, Seite: 1 Anwendung für Beurteilung und Messung von Drucker− oder Monitorsystemen BAM-Registrierung: 20080401-XG89/10L/L89G00NP.PS/.PDFBAM-Material: Code=rha4ta

-6

C

 Seitenzhlung 1

-6

Technische Information: http://www.ps.bam.de $Version 2.1, io=1,1$ Siehe ähnliche Dateien: http://www.ps.bam.de/XG89/; www.ps.bam.de/XG.HTM

-8

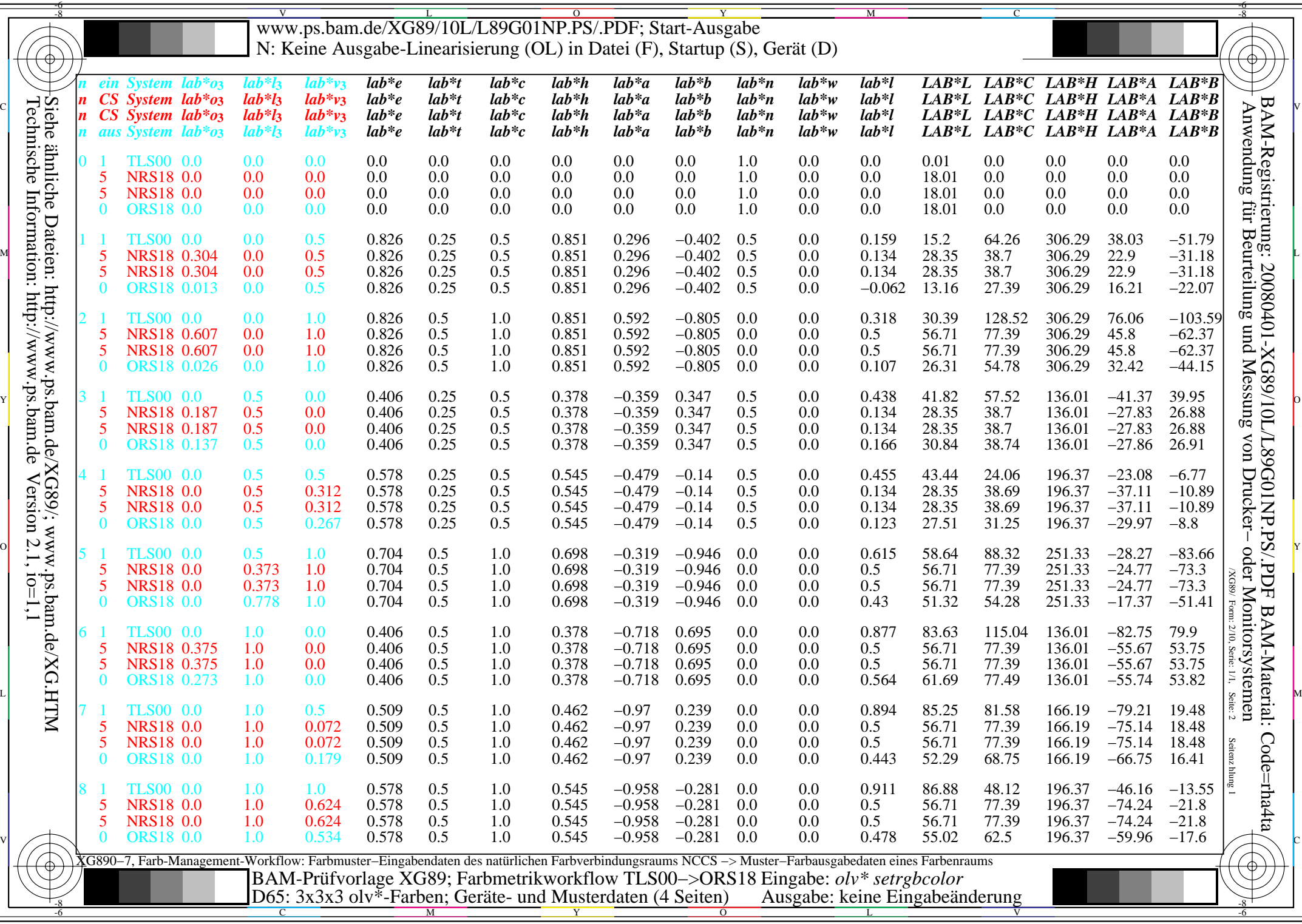

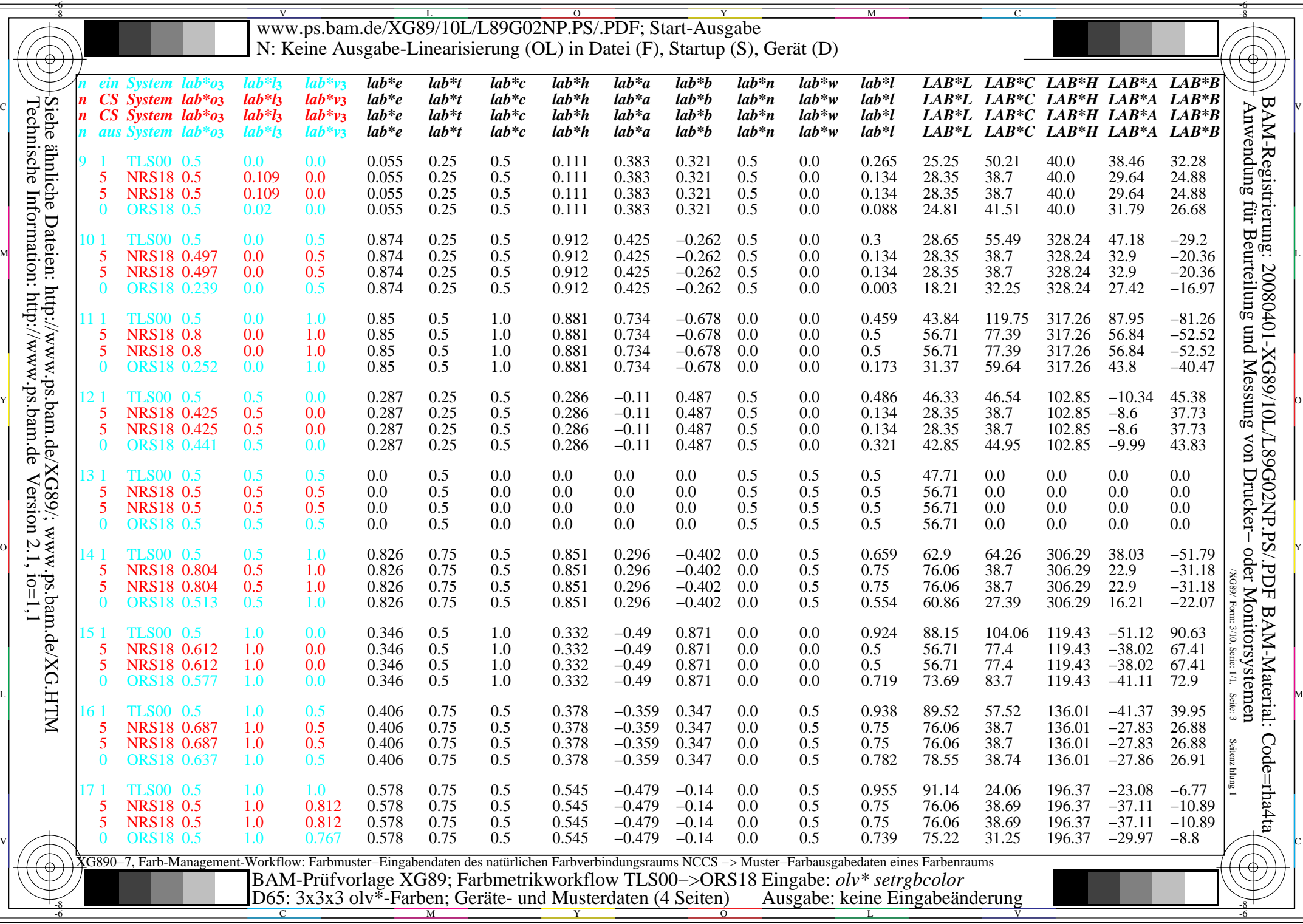

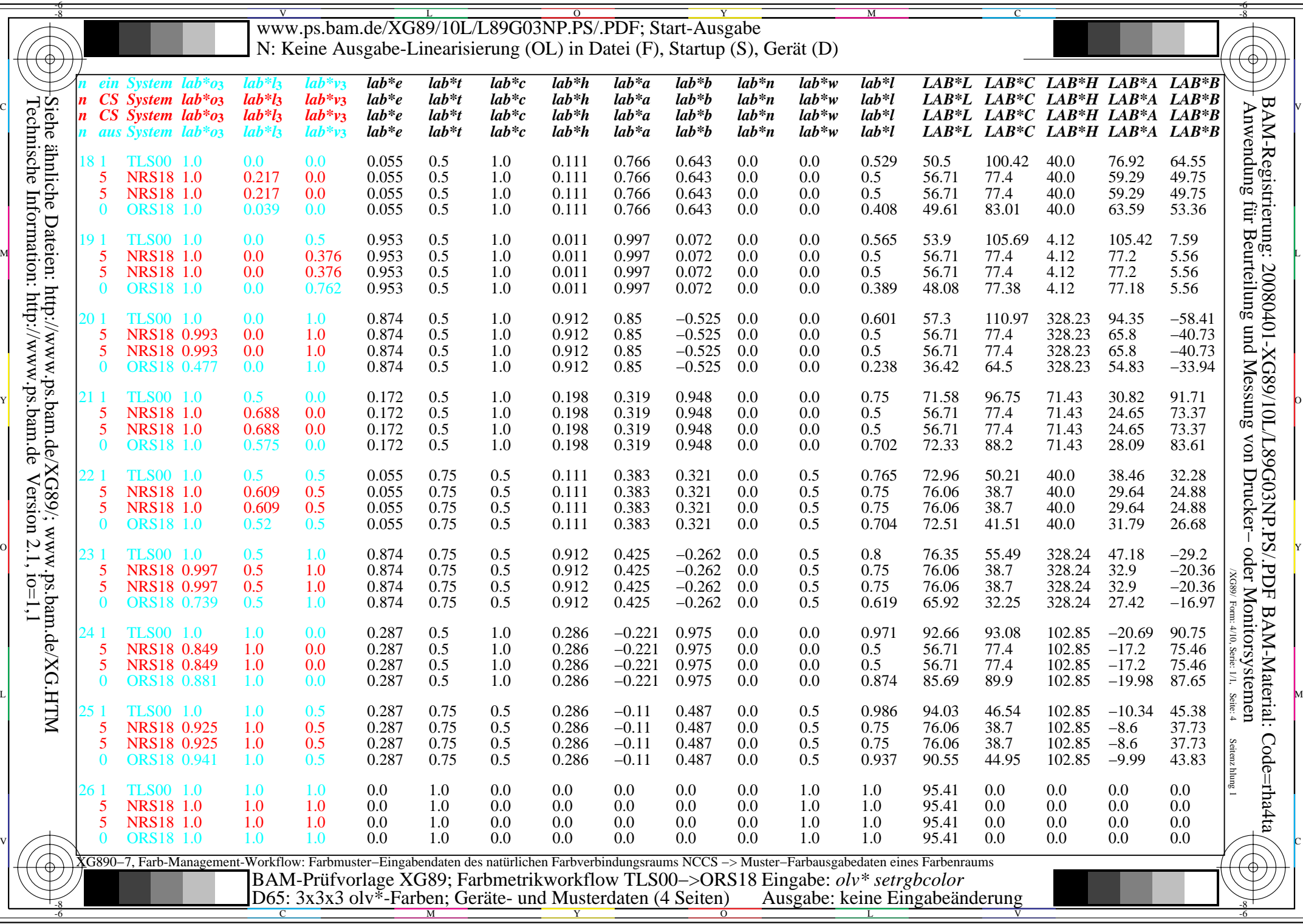